#### CSE 303: Concepts and Tools for Software Development

 $\overline{\phantom{a}}$ 

✫

Hal Perkins Autumn 2007 Lecture 28— Profiling (gprof)

## Profilers

 $\overline{\phantom{a}}$ 

✫

A profiler monitors and reports (performance) information about a program execution.

They are useful for "debugging correct programs" by learning where programs consume most time and/or space.

" $90/10$  rule of programs" (and often worse for new programs) – a profiler helps you "find the 10".

But: The tool can be misused and misleading.

#### What profilers tell you

 $\overline{\phantom{a}}$ 

✫

Different profilers profile different things.

gprof, a profiler for code produced by gcc is widely available and pretty typical:

- Call counts:  $\#$  of times each function  $\bm{a}$  calls each function  $\bm{b}$ 
	- And the simpler fact:  $\#$  of times  $\bm{a}$  was called
- Time samples:  $\#$  of times the program was executing  $\alpha$  when "the profiler woke up to check where the program was".

Neither is quite what you want (as we'll see later), but they're semi-easy and semi-quick to do:

- Call counts: Add code to every function call to update a table indexed by function pairs.
- Time samples: Use the processor's timer; wake up and see where the program is.

# Using gprof

 $\overline{\phantom{a}}$ 

✫

- Compile with -pg on the right.
	- When you create the .o (for call counts)
	- When you create the executable (for time samples)
- Run the program (creates (overwrites) gmon.out)
- Run gprof (on executable and gmon.out) to get human-readable results.
- Read the results (takes a little getting used to).

### Getting useful info

 $\overline{\phantom{a}}$ 

✫

- The information depends on your inputs! (Always know what you're profiling)
- Statistical sampling requires a reasonable number of samples
	- Probably want at very least a few thousand
	- $-$  Can run a program over and over and use gprof  $-s$  (learn on your own; write a shell-script)
- Make sure performance matters
	- Is 10% faster worth uglier or buggier code?
	- Do you have better things to do (documentation, testing, ...)?

### Performance tuning

 $\overline{\phantom{a}}$ 

✫

- Never tune until you know the bottleneck (that's what gprof is for, but it doesn't tell you how to tune).
- Rarely overtune to some inputs at the expense of others.
- Always focus on the overall algorithm first.
- Think doubly-hard about making non-modular changes.
- Focus on low-level tricks only if you really need to  $(< 5$  times in your career?)
- See if compiler flags (e.g., -O) are enough.

Note: Performance tuning a library is harder because you want to do well for "unknown programs and inputs".

# Misleading Fact  $#1$

 $\overline{\phantom{a}}$ 

✫

Cumulative times are based on call estimation. They can be really, really wrong, but usually aren't.

```
int g = 0;
void c(int i) {
  if(i) return;
  for(; i < 100000000; ++i)
    ++g;
}
void a() { c(0); }
void b() { c(1); }
int main(int argc, char**argv) { a(); b(); return 0; }
Conclusion: You must understand what your profiler measures and
what it presents to you. gprof doesn't lie (if you read the manual)
```
## Misleading Fact  $#2$

 $\overline{\phantom{a}}$ 

✫

Sampling errors (for time samples) can be caused by too few samples, or by periodic sampling

```
void a() { /* takes 0.09 s */ }
void b() { /* takes 0.01 s */ }
int main(int argc,char**argv) {
  for(; i < 10000; ++i) {
     a();
     b();
  }
}
```
This probably doesn't happen much and better profilers can use random intervals to avoid it.

Related fact: Measurement code changes timing (an uncertainty principle).

### Poor man's profiling

 $\overline{\phantom{a}}$ 

✫

The time command is more useful because no measurement overhead, but less useful because you get only whole-program numbers.

- real: roughly "wall-clock"
- user: time spent running the code in the program
- system: time the  $O/S$  spent doing things on behalf of the program

Not precise for small numbers

Misleading Fact  $#3$ : gprof does not measure system time?

Effects on real time: Machine load, disk access, I/O

Effects on system time:  $I/O$  to screen, file, or /dev/null

### Compiler Optimization

Compilers must:

 $\overline{\phantom{a}}$ 

✫

- Trade "compile-time" for "code-quality"
- Trade "amount of code" for "specialization of code"
- Make guesses about how code will be used.

You can affect the trade-off via "optimization flags" – definitely easier but less predictable than modifying your code.

gcc is not a great optimizer:

• No promises; it could slow your program down (unlikely, but it can happen)

Bottom line: Remember to "turn optimizations on" if it matters.

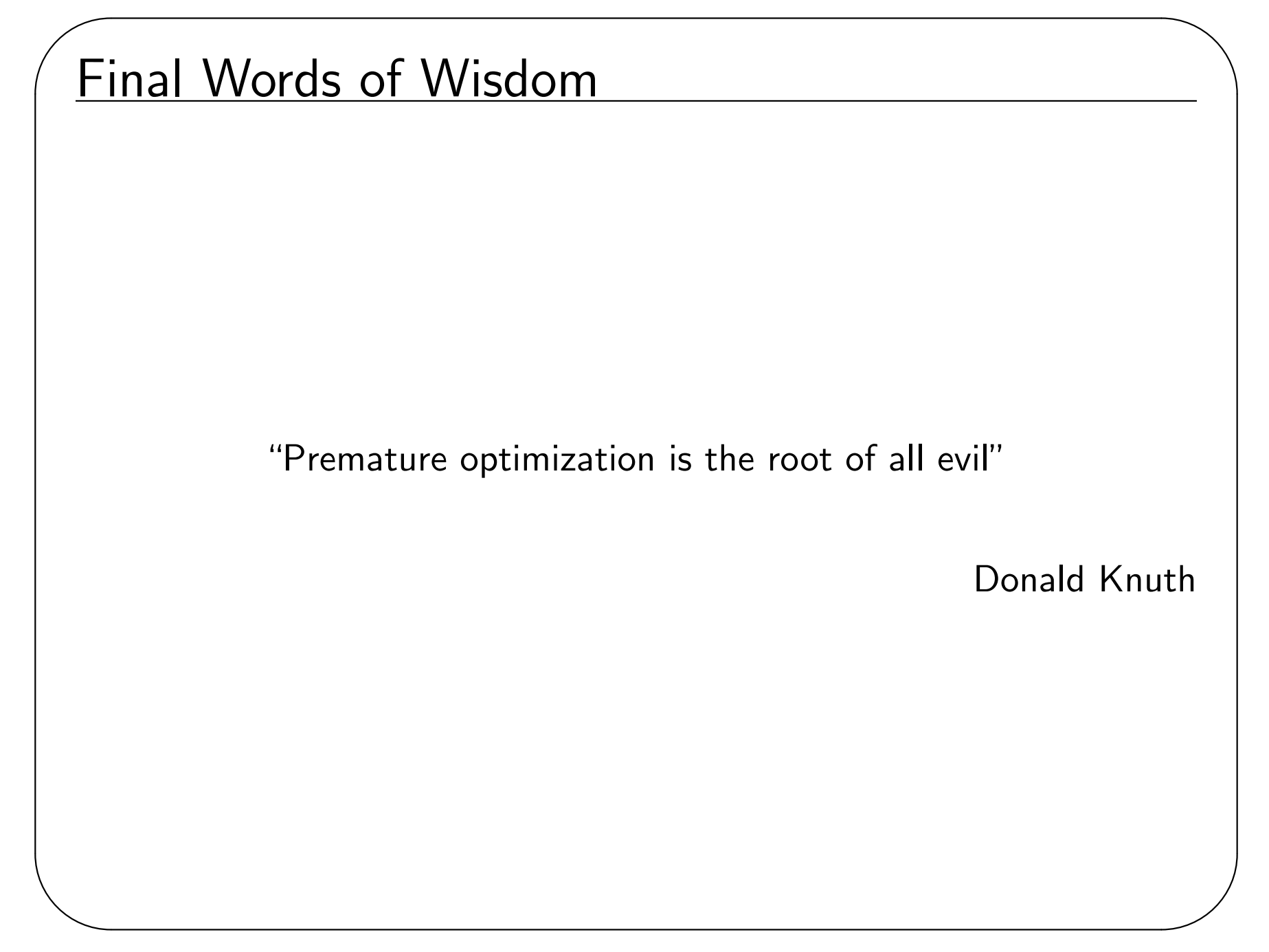